### **ЗАТВЕРЛЖЕНО**

на засіданні організаційного комітету з нроведення виборів ректора Державного закладу «Південноукраїнський національний педагогічний «Знерситет імені И. Д. Ушинського». протокол № 2 вы «16» червня 2021 р. Голова організаційного комітету  $21251288$ **/О. А. Копусь** 

### ПОЛОЖЕННЯ

## про порядок подання та розгляду звернень під час проведення виборів ректора Державного закладу «Південноукраїнський національний педагогічний університет імені К. Л. Ушинського»

#### $\mathcal{I}$ . Загальні положення

Положення про порядок подання та розгляду звернень під час  $1.1.$ проведення виборів ректора Державного закладу «Південноукраїнський національний педагогічний університет імені К. Д. Ушинського» (далі-Положення) розроблено відповідно до вимог Закону України «Про вищу OCBITV». Закону України «Про звернення громадян» та Методичних рекомендацій щодо особливостей виборчої системи та порядку обрання керівника закладу вищої освіти, затверджених постановою Кабінету Міністрів України від 05.12.2014 р. №726 «Деякі питання реалізації статті 42 Закону України «Про вищу освіту»» для забезпечення демократичності, прозорості та відкритості виборів ректора Державного закладу «Південноукраїнський національний педагогічний університет імені К. Д. Ушинського» (далі -Університет).

1.2. Під зверненням громадян слід розуміти викладені в письмовій формі пропозиції (зауваження), заяви (клопотання) і скарги.

Це Положення визначає порядок розгляду звернень організаційним  $1.3.$ комітетом проведення виборів ректора Державного  $\overline{3}$ закладу «Південноукраїнський національний педагогічний університет імені К. Д. Ушинського» (далі - Організаційний комітет) і виборчою комісією з проведення виборів ректора Державного закладу «Південноукраїнський національний педагогічний університет імені К. Д. Ушинського» (далі -Виборча комісія) під час підготовки та проведення виборів ректора Університету.

Положення, а також зміни і доповнення до нього затверджуються  $1.4.$ рішенням Організаційного комітету.

Звернення розглядаються Організаційним комітетом, Виборчою  $1.5.$ комісією відповідно до процедури, встановленої цим Положенням.

#### Суб'єкт звернення  $2.$

 $2.1.$ Суб'єктом звернення можуть бути:

кандидати на посаду ректора;  $\frac{1}{2} \left( \frac{1}{2} \right)$ 

спостерігачі від кандидатів на посаду ректора;

виборці.

На етапі підготовки виборів ректора Університету суб'єкти  $2, 2, 2$ звернення можуть звернутися до Організаційного комітету з оскарженням рішень чи дій (бездіяльності) учасників виборчого процесу.

Під час проведення виборів ректора Університету суб'єкти  $2.3.$ звернення можуть звернутися до Виборчої комісії з оскарженням рішень, дій чи бездіяльності членів Виборчої комісії, інших учасників виборчого процесу.

Суб'єкти звернень можуть звернутися до Виборчої комісії з  $2.4.$ оскарженням дій чи бездіяльності, що, на їхню думку, мали місце під час проведення виборів, зокрема під час процедури таємного голосування, з боку:

кандидатів на посаду ректора;

спостерігачів від кандидатів на посаду ректора;

виборців.

 $\frac{1}{2}$ 

#### Суб'єкти розгляду звернень  $3.$

Суб'єктами розгляду звернень є Організаційний комітет, Виборча  $3.1.$ комісія.

#### $\overline{4}$ . Вимоги до оформлення і змісту звернень

Звернення адресуються Організаційному комітетові або Виборчій  $4.1.$ комісії, до повноважень яких належить вирішення порушених у зверненні питань.

Після надходження письмових звернень Організаційний комітет або  $4.2.$ Виборча комісія перевіряє дотримання суб'єктами звернень вимог щодо змісту звернень.

Звернення можуть бути подані окремою особою (індивідуальні) або  $4.3.$ групою осіб (колективні).

передаються Звернення надсилаються, заявниками ДО  $4.4.$ Організаційного комітету або Виборчої комісії особисто чи через уповноважену особу, повноваження якої оформлені відповідно до законодавства. Звернення також можуть бути надіслані з використанням засобів електронного зв'язку (електронне звернення).

4.5. У суб'єкта звернення має бути зазначено прізвище, ім'я, побатькові, місце проживання, викладено суть порушеного питання, зауваження, пропозиції, заяви чи скарги, прохання чи вимоги. Звернення повинно бути підписано заявником (заявниками) із зазначенням дати та часу. У електронних зверненнях також має бути зазначено електронну чи/або поштову адресу, на яку заявнику може бути надіслана відповідь, або відомості про інші засоби зв'язку з ним.

 $4.6.$ Звернення, що було оформлене без дотримання зазначених вище вимог, не розглядається і повертається заявникові.

Звернення без зазначення місця проживання, не підписані автором  $4.7.$ (авторами), а також такі, з яких неможливо встановити авторство, визнаються анонімними і розгляду не підлягають.

Не розглядаються повторні звернення від одного і того ж органу,  $4.8.$ суб'єкта звернення з одного і того ж питання, якщо перше було вирішено по cyri.

 $4.9.$ Крім зазначених вище вимог звернення має містити:

виклад обставин із зазначенням доказів, якими суб'єкт звернення обгрунтовує свої зауваження;

чітко сформульовані вимоги, ухвалення яких, на думку заявника, вимагається від суб'єкта розгляду звернення;

перелік документів і матеріалів, що додаються.

4.10. До звернень додаються документи, що містять докази, зазначені у зверненнях, та копії всіх документів у кількості, яка дорівнює кількості суб'єктів оскарження та зацікавлених осіб, зазначених у зверненні. При цьому письмові докази подаються в оригіналі або в засвідченій у встановленому порядку копії.

4.11. Звернення, оформлені без дотримання вимог цього Положення, повертаються суб'єктові звернення без розгляду.

#### $5.$ Терміни подання звернень

Звернення подаються в такі терміни: 5.*1*.

не пізніше, як за один робочий день до початку голосування - щодо подій, які сталися до дня голосування;

не пізніше, як до закінчення голосування - щодо подій, які сталися в день голосування до закінчення голосування.

Терміни, визначені цим пунктом, не можуть бути поновлені чи змінені незалежно від поважності причині їх пропуску.

 $5.2.$ Моментом подання звернення вважається час фактичної реєстрації звернення головою, заступником або секретарем Організаційного комітету або Виборчої комісії в Журналі реєстрації звернень (Додаток 1).

Під час реєстрації звернень обов'язково зазначається перелік  $5.3.$ документів (їхні назви) та інших доказів, які додаються суб'єктами звернень, із зазначенням кількості сторінок кожного письмового (друкованого) документу (доказу) або обсягу (хронометражу) електронного документу, фото- чи відеоматеріалу.

На копії звернення, яке залишається у суб'єкта звернення,  $5, 4.$ представником Організаційного комітету чи Виборчої комісії зазначається номер, день та час, коли звернення були зареєстровані в Журналі реєстрації.

Відмова суб'єктів розгляду звернень від реєстрації звернень не  $5.5.$ допускається.

#### Терміни розгляду звернень 6.

Звернення, оформлене з дотриманням вимог розділу 4 цього 6.1. Положення, розглядається Організаційним комітетом або Виборчою комісією на своїх засіданнях протягом трьох робочих днів (не враховуючи вихідні та святкові дні) з дня реєстрації, але не пізніше одного робочого дня, що передує дню голосування.

Спеціальні терміни розгляду звернень:  $6.2.$ 

звернення щодо порушення, яке мало місце під час таємного голосування, подане до Виборчої комісії, розглядається нею відразу після закінчення голосування до підрахунку голосів;

звернення щодо порушення під час підрахунку голосів та встановлення підсумків голосування розглядається Виборчою комісією відразу після закінчення підрахунку голосів.

#### Рішення за результатами розгляду звернень  $7.$

Організаційний комітет або Виборча комісія приймає звернення до  $7.1.$ розгляду та ухвалює рішення по них у разі, якщо ці звернення були подані належним суб'єктом звернення до належного суб'єкта розгляду такого звернення в установлені цим Порядком терміни.

Рішення про задоволення звернення Організаційний комітет або  $7.2.$ Виборча комісія ухвалює тільки в разі встановлення, що дії чи бездіяльність учасників виборчого процесу не відповідають встановленому порядку проведення виборів ректора Університету.

Організаційний комітет або Виборча комісія відмовляє  $7.3.$  $\mathbf{B}$ задоволенні звернення, якщо:

- оскаржуване рішення, дія чи бездіяльність суб'єкта оскарження вчинені відповідно до актів, що регулюють організацію та порядок проведення виборів ректора Університету, у межах повноважень учасників виборчого процесу й не порушують права суб'єктів звернення;

- суб'єктом звернення не доведено порушення учасниками виборчого процесу актів, що регулюють організацію та порядок проведення виборів ректора Університету, а наявних у матеріалах звернення доказів нелостатньо для встановлення цього факту суб'єктом розгляду звернення:

- на момент розгляду звернення учасниками виборчого процесу виконано необхідні дії, скасовано рішення тощо, які є предметом оскарження, або іншим способом усунуто порушення чи поновлено права суб'єктів звернення відповідно до вимог актів, що регулюють організацію та порядок проведення виборів (відсутність предмета оскарження).

Рішення Організаційного комітету або Виборчої комісії за  $7.4.$ результатом розгляду звернення видається під підпис особисто суб'єкту звернення або (за бажанням заявника) відправляється через загальний відділ університету засобами поштового чи електронного зв'язку.

Скарга на рішення Організаційного комітету або Виборчої комісії за  $7.5.$ результатом розгляду звернень подається у порядку підлеглості вищому органу або посадовій особі, що не позбавляє громадянина права звернутися до суду відповідно до чинного законодавства, а в разі відсутності такого органу або незгоди з прийнятим за скаргою рішенням - безпосередньо до суду.

### Секретар організаційного комітету

**І. І. Проноза** 

5

 $6\,$ 

Додаток 1

до Положення про порядок подання та розгляду звернень під час проведення виборів ректора Державного закладу «Південноукраїнський національний педагогічний університет імені К. Д. Ушинського» від «16» червня 2021 р.

# Журнал реєстрації звернень

Організаційним комітетом з проведення виборів ректора Державного закладу «Південноукраїнський національний педагогічний університет імені К. Д. Ушинського»

# Виборчою комісією з проведення виборів ректора Державного закладу «Південноукраїнський національний педагогічний університет імені К. Д. Ушинського»

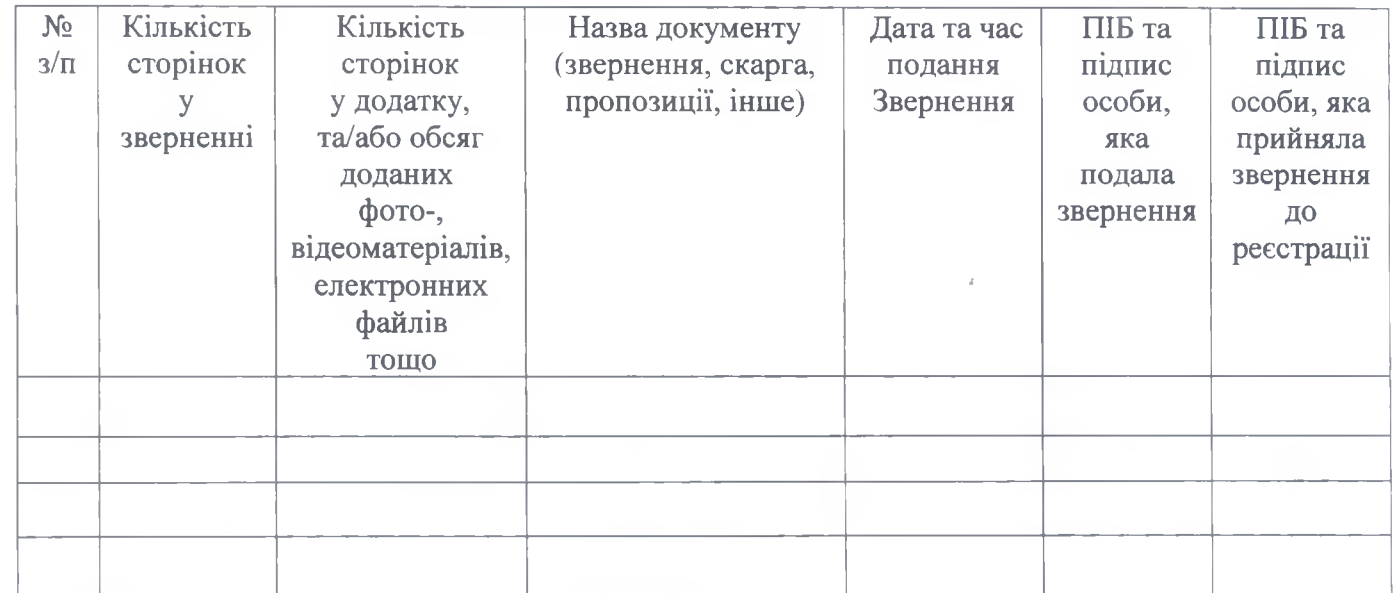